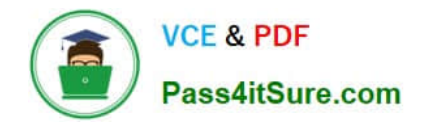

**HPE6-A77Q&As**

Aruba Certified ClearPass Expert Written

# **Pass HP HPE6-A77 Exam with 100% Guarantee**

Free Download Real Questions & Answers **PDF** and **VCE** file from:

**https://www.pass4itsure.com/hpe6-a77.html**

100% Passing Guarantee 100% Money Back Assurance

Following Questions and Answers are all new published by HP Official Exam Center

**C** Instant Download After Purchase

**83 100% Money Back Guarantee** 

- 365 Days Free Update
- 800,000+ Satisfied Customers  $\epsilon$  or

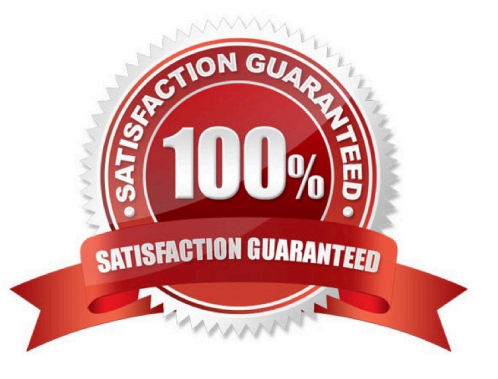

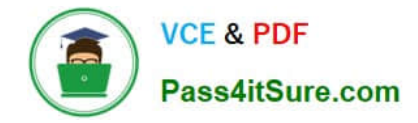

#### **QUESTION 1**

You have Integrated ClearPass Onboard with Active Directory Certificate Services (ADCS) web enrollment to sign the Anal device TLS certificates The Onboard provisioning process completes successfully but when the user finally clicks connect, the user falls to connect to the network with an unknown\_ca certificate error. What steps will you follow to complete the requirement?

A. Make sure that the ClearPass servers are using the default self-signed certificates for both SSL and RADIUS server identity

B. Add the ADCS root certificate to both the CPPM Certificate trust list and to the Onboard Certificate Store trust list

C. Make sure both the ClearPass servers have different certificates used for both SSL and RADIUS server identity.

D. Export the self-signed certificate from the ClearPass servers and manually add them as trusted certificates in clients

Correct Answer: A

## **QUESTION 2**

What is the Secure SSID {otherwise referred to as Single SSID) OnBoard deployment service workflow?

A. OnBoard Provisioning RADIUS service, OnBoard Authorization RADIUS service. OnBoard Pre-Auth Application service, OnBoard Provisioning RADIUS service

B. OnBoard Provisioning RADIUS service, OnBoard Pre-Auth RADIUS service, OnBoard Authorization Application service. OnBoard Provisioning RADIUS service

C. OnBoard Provisioning RADIUS service, OnBoard Pre-Auth Application service. OnBoard Authorization Application service, OnBoard Provisioning RADIUS service

D. OnBoard Provisioning RADIUS service, OnBoard Authorization Application service, OnBoard Pre- Auth Application service, OnBoard Provisioning RADIUS service

Correct Answer: A

## **QUESTION 3**

A customer is complaining that some of the devices, in their manufacturing network, are not getting profiled while other loT devices from the same subnet have been correctly profiled. The network switches have been configured for DHCP IP helpers and IF-MAP has been configured on the Aruba Controllers. What can the customer do to discover those devices as well? (Select two.)

A. Update the Fingerprints Dictionary to the latest in case new devices have been added.

B. Open a TAC case to help you troubleshoot the DHCP device profile functionality.

C. Add the ClearPass Server IP as an IP helper address on the default gateway as well.

D. Allow time for IF-MAP service on the controller to discover the new devices as well.

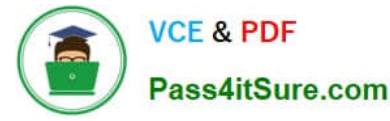

E. Manually create a new device fingerprint for the devices that are not being profiled.

Correct Answer: DE

### **QUESTION 4**

You are integrating a Postgres SQL server with the ClearPass Policy Manager. What steps will you follow to complete the integration process? (Select three)

- A. Click on the default filter name with pre-defined filter queries and check box to enable as role.
- B. Specify a new filter with filter queries to fetch authentication and authorization attributes.
- C. Attribute Name under filter configuration must match one of the columns being requested from the database table.
- D. Create a new Endpoint context server and add the SQL server IP, credentilas and the database name.
- E. Alias Name under filter configuration must match one of the columns being requested from the database table.
- F. Create a new authentication source and add the SQL server IP, credentials and the database name.

Correct Answer: BDF

#### **QUESTION 5**

Refer to the exhibit:

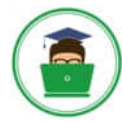

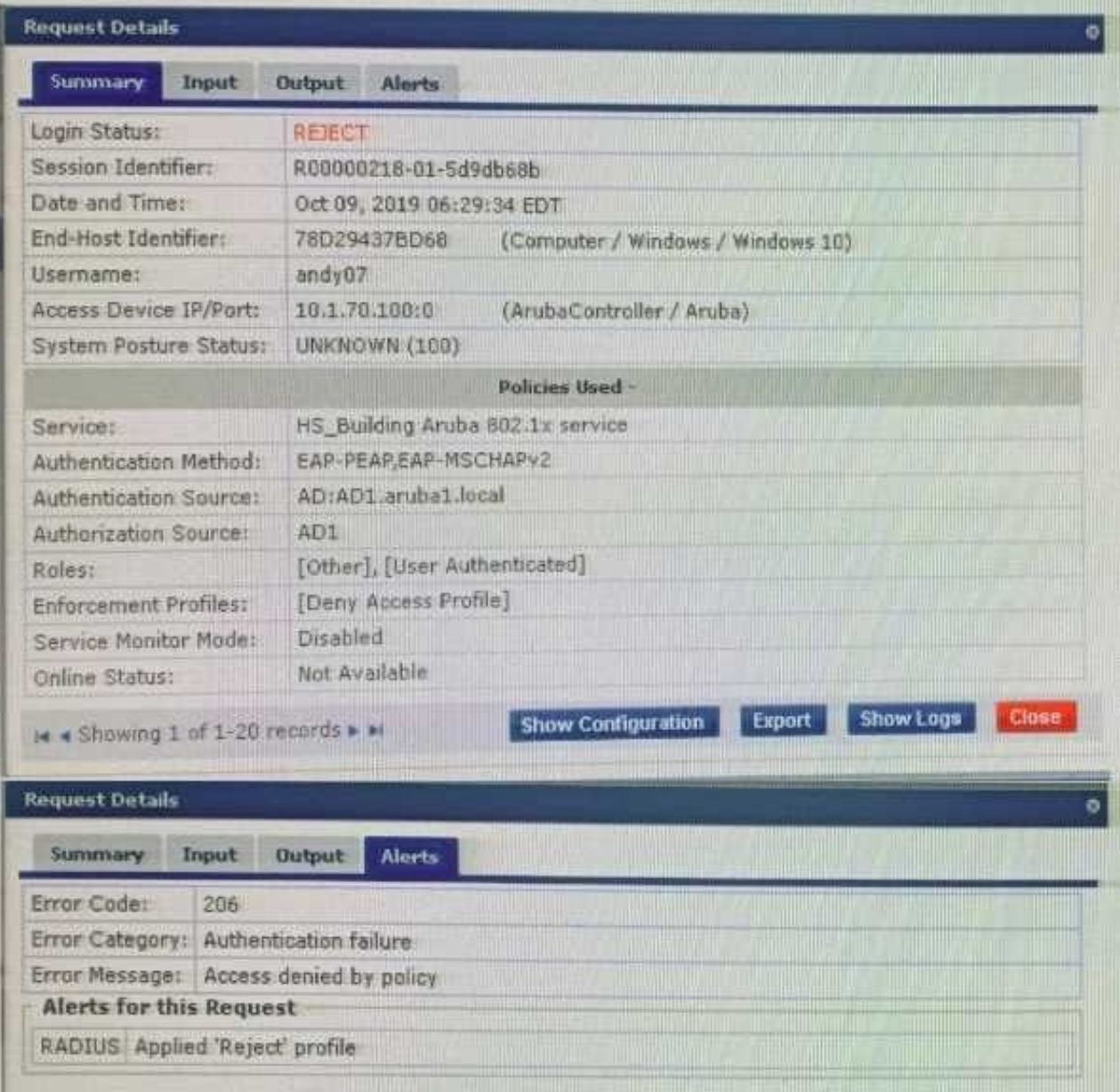

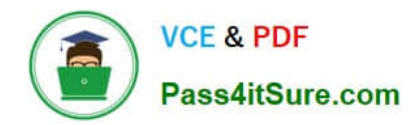

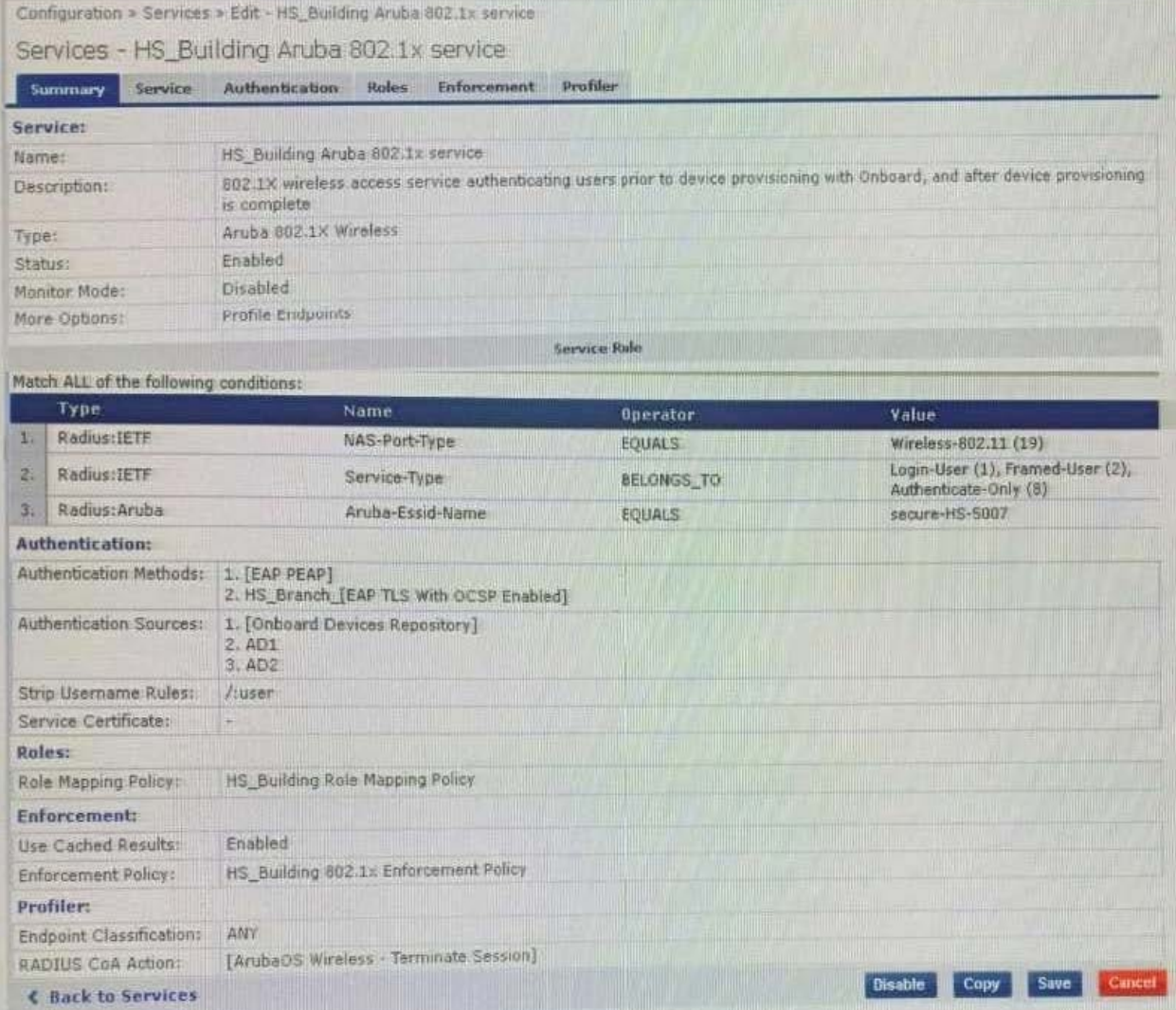

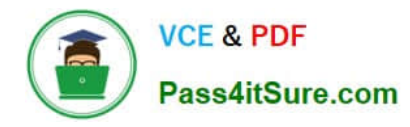

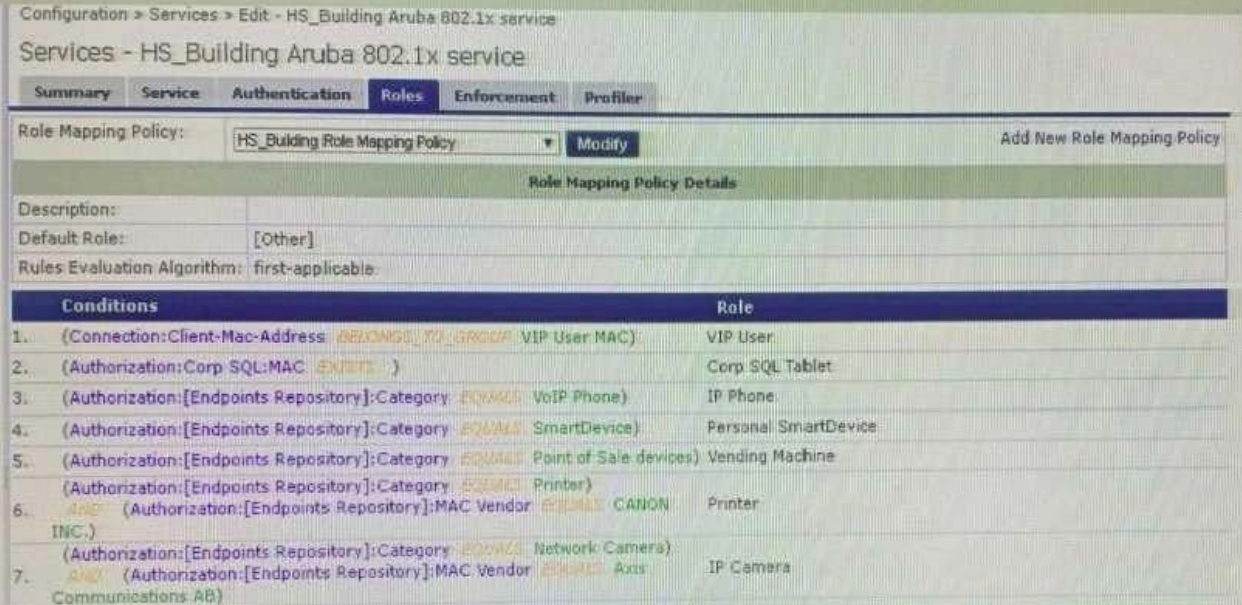

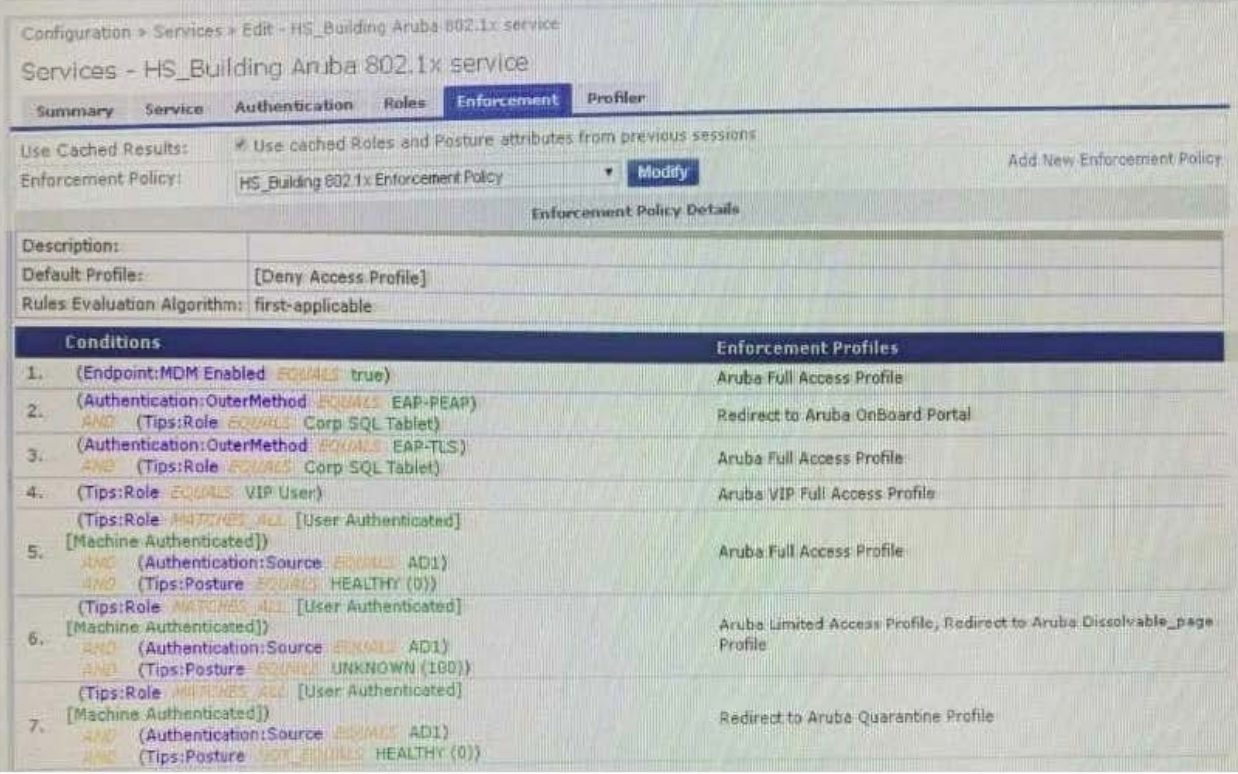

Your company has a postgres SQL database with the MAC addresses of the company-owned tablets You have configured a role mapping condition to tag the SQL devices. When one of the tablets connects to the network, it does not get the correct role and receives a deny access profile.

How would you resolve the issue?

A. Remove SQL condition from role mapping policy and add it under the enforcement policy conditions.

B. Edit the SQL authentication source niter attributes and modify the SQL server filter query.

C. Add the SQL server as an authentication source and map .t under the authentication tab in the service.

D. Enable authorization tab in the service and add the SQL server as an authorization source.

Correct Answer: B

## **QUESTION 6**

Where is the following information stored in ClearPass?

1.

Roles and Posture for Connected Clients

2.

System Health for OnGuard

3.

Machine authentication State

4.

CoA session info

5.

Mapping of connected clients to NAS/NAD

- A. Multi-Master cache
- B. Endpoint database
- C. insight database
- D. ClearPass system cache

Correct Answer: D

## **QUESTION 7**

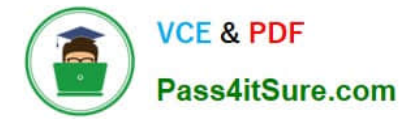

### Refer to the exhibit:

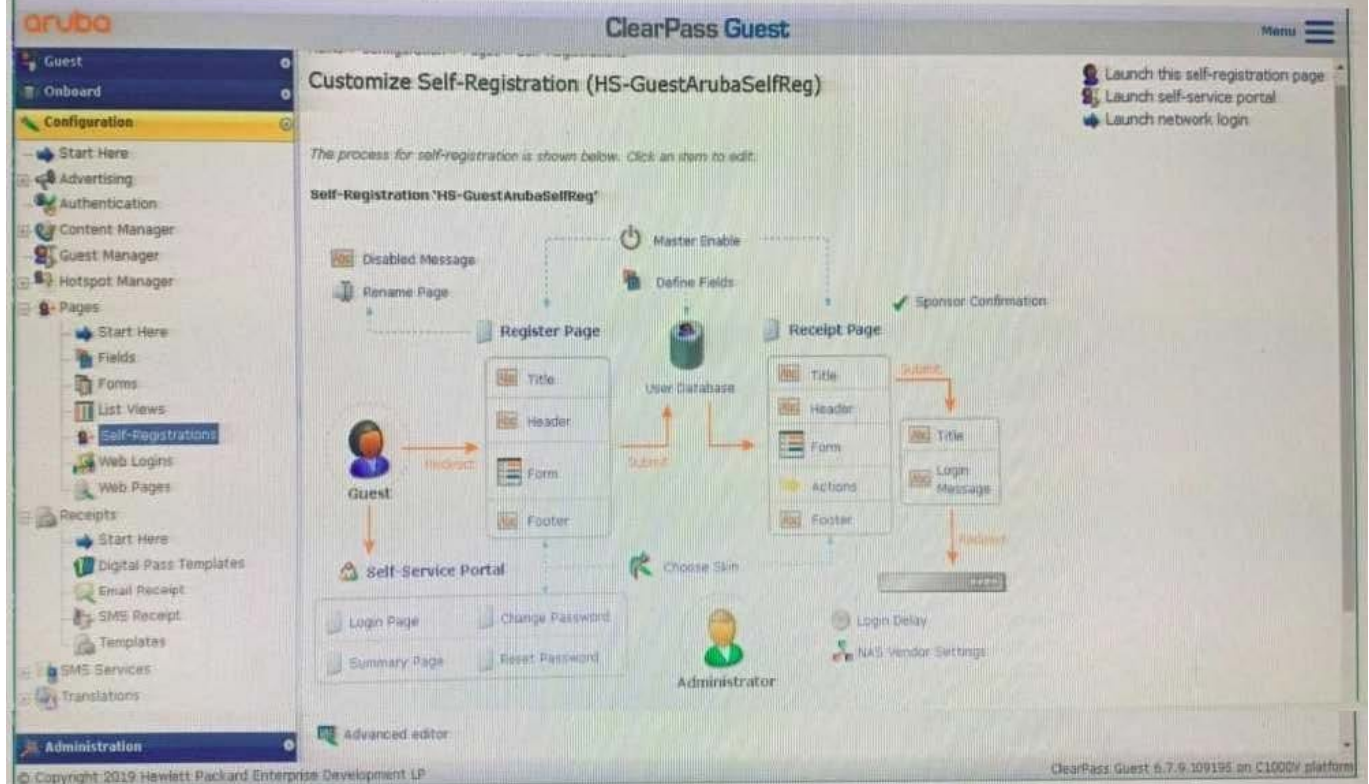

A customer is deploying Guest Self-Registration with Sponsor Approval but does not like the format of the sponsor email. Where can you change the sponsor email?

- A. in the Receipt Page Actions
- B. in the Sponsor Confirmation section
- C. in me Configuration Receipts Email Receipts
- D. in the Configuration Receipts Templates
- Correct Answer: B

#### **QUESTION 8**

What is used to validate the EAP Certificate? (Select three.)

- A. Common Name
- B. Date
- C. Key usage
- D. Server Identity
- E. SAN entries

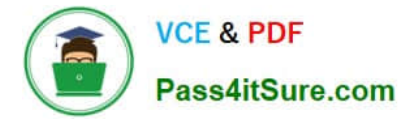

F. Trust chain

Correct Answer: ACF

# **QUESTION 9**

A customer has completed all the required configurations in the Windows server in order for Active Directory Certificate Services (ADCS) to sign Onboard device TLS certificates. The Onboard portal and the Onboard services are also configured. Testing shows that the Client certificates ate still signed by the Onboard Certificate Authority and not ADCS. How can you help the customer with the situation?

A. Educate the customer that, when integrating with Active Directory Certificate Services (ADCS) the Onboard CA will the same authority used for signing me final TLS certificate of the device.

B. Configure the identity certificate signer as Active Directory Certificate Services and enter the ADCS URL http://ADCSVVeoEnrollmentServemostname/certsrv in the OnBoard Provisioning settings.

C. Enable access to EST servers from the Certificate Authority to make ClearPass Onboard to use of the Active Directory Certificate Services (ADCS) web enrollment to sign the device TLS certificates.

D. Enable access to SCEP servers from the Certificate Authority to make ClearPass Onboard to use of the Active Directory Certificate Services (ADCS) web enrollment to sign the device TLS certificates.

Correct Answer: C

#### **QUESTION 10**

Under Onboard management and control, which option will deny the user from re-provisioning the device a second time?

A. Revoke and Delete certificate

- B. Delete user
- C. Revoke certificate
- D. Delete certificate
- Correct Answer: D

[Latest HPE6-A77 Dumps](https://www.pass4itsure.com/hpe6-a77.html) [HPE6-A77 Exam Questions](https://www.pass4itsure.com/hpe6-a77.html) [HPE6-A77 Braindumps](https://www.pass4itsure.com/hpe6-a77.html)